Parallel Programming Using OpenMP

Tor Sørevik University of Bergen

Winter School in Computational Mathematics, Geilo 27/3 2001

#### **Outline**

- 1. SMP programming philosophy
- 2. Directive based OpenMP
	- (a) Work sharing constructs
	- (b) Data environment constructs
	- (c) Synchronization constructs
	- (d) Environment variables
	- (e) An example
- 3. Explicit Multi threaded programming with OpenMP
	- (a) Environment routines
- (b) Examples
- 4. Tricks of the trade for efficient OpenMP programming

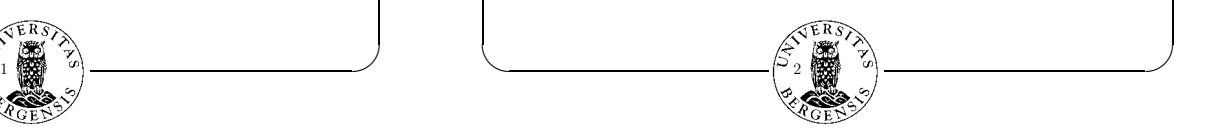

# **Work partition vs Data partition**

**✬**

**</u>** 

**✫ ✪**

Parallel programming is about distributing work between cooperating processors.

This can be done implicitly by distributing the data and letting the different processors work on their slice of the data.

When memory is physically distributed you HAVE to do data partition. Synchronization and collaboration is done by exchanging data.  $($  = Message passing)

With a global accessible memory, you might assume all data is available, forget about data partition and zoom in on work partition.

3

THIS IS THE CORE OF SMP PROGRAMMING.

# **Why SMP programming**

The sales pitch:

**✬**

- When inspecting (sequential) code you can (in many case) determine which operations are independent. Thus work sharing is potentially easier to produce parallelizing compilers for.
- Why bother distributing data on a shared memory system?
- You can parallelize your code incrementally
- There is only one code to maintain. The sequential and parallel code is the same.

But don't forget:

**</u>** 

- Not all parallel system are shared memory. Thus Message passing applies to a larger class of parallel systems.
- There is no true UMA (Uniform Memory Access) system. This makes data locality crucial for performance. Message passing gives better control over data distribution.

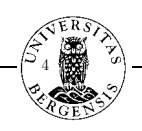

# **OpenMP History**

- Introduced October 1997
- No new features. Only meant to standardize current practice.
- Designed to be a De facto industry standard. (and it is!)
- Supported by all major vendors (and controlled by the vendors!)
- "lean and mean".  $\Rightarrow$  A small set of directives and only those that everyone agrees on.
- Available for Fortran (version 2.0 released Nov. 2000) and C/C++(version 1.0 released Oct. 1998)
- Supported on all major platforms!

# **The "fork and join" model**

All OpenMP programs are started on ONE thread.

When an OpenMP directive or a call to an OpenMP function is found multiple threads are created (forking).

The original thread becomes the master thread.

When the parallel region ends. The execution continues sequentially on the master thread.

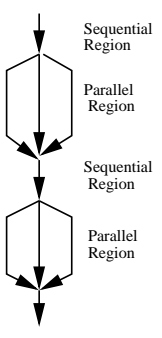

**NB! Forking and Joining is not without cost.**

**FR C** 

6

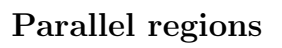

**✫ ✪**

The magic directive:

**✬**

FORTRAN version:

!\$OMP PARALLEL [clause,..] *A block of code to be executed in parallel* !\$OMP END PARALLEL

 $C/C++$  version:

**</u>** 

#pragma omp parallel [clause,..] { *A block of code to be executed in parallel* }

NOTE: When compiled without parallelization switch, the directives are ignored.

7

# **Work sharing constructs**

#### Do-loops:

**</u>** 

**✬**

5 **✫ ✪**

!\$OMP PARALLEL !\$OMP DO DO  $I = 1, N$  $A(I) = A(I) + B(I)$ ENDDO !\$OMP END DO ! Optional !\$OMP END PARALLEL

Fortran-90 Array syntax:

!\$OMP WORKSHARE  $A = A + B$ !\$OMP END WORKSHARE

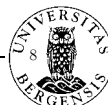

# **✫ ✪ More Work sharing constructs** Sections: !\$OMP SECTIONS !\$OMP SECTION CALL SUB1 (A) !\$OMP SECTION CALL SUB2 (B) !\$OMP SECTION CALL SUB3 (C) !\$OMP END SECTIONS **✬ Data scope clauses** What if we do? !\$OMP PARALLEL DO  $DO I = 1, N$

# **Variants Work sharing constructs**

```
9 ✫ ✪
                            Multiple constructs:
                              !$OMP PARALLEL
                              !$OMP WORKSHARE
                                   A = C + B!$OMP END WORKSHARE
                              !!
                              !! No need to join and fork the threads
                              !!
                              !$OMP DO
                                   DO I = 1, NA(I) = A(I) + B(I)ENDDO
                              !$OMP END DO
                              !$OMP END PARALLEL
                            Short forms:
                              !$OMP PARALLEL DO
                                   DO I = 1, NA(I) = A(I) + B(I)ENDDO
                              !$OMP END PARALLEL DO
                                             10
```

```
IMP = A(I) * C/B(I)A(I) = A(I) + TMPENDDO
!$OMP END PARALLEL DO
```
Each thread needs its unique TMP!!

Variables which needs to be unique to each thread must be specified as PRIVATE

Variables which is shared either because they are readonly or because they are arrays which updates are parallelized must be specified as SHARED

```
</u>
   !$OMP PARALLEL DO PRIVATE(I,TMP),SHARED(A,B,C)
         DO I = 1, NIMP = A(I) * C/B(I)A(I) = A(I) + TMPENDDO
   !$OMP END PARALLEL DO
                         11
```
# **✬ More Data scope clauses** LASTPRIVATE extends PRIVATE. Keeps a well defined copy of a PRIVATE variable at exit. !\$OMP PARALLEL DO PRIVATE(I,J), SHARED (A,C) !\$OMP& LASTPRIVATE(X)  $DO I = 1, N$  $X = C(I) * * 2$ DO  $J = 1,N$  $A(I,J) = A(I,J) + C(I)*X$ ENDDO ENDDO !\$OMP END PARALLEL DO PRINT\*,  $X$  !! Will print  $X = C(N)$ \*\*2

12

**</u>** 

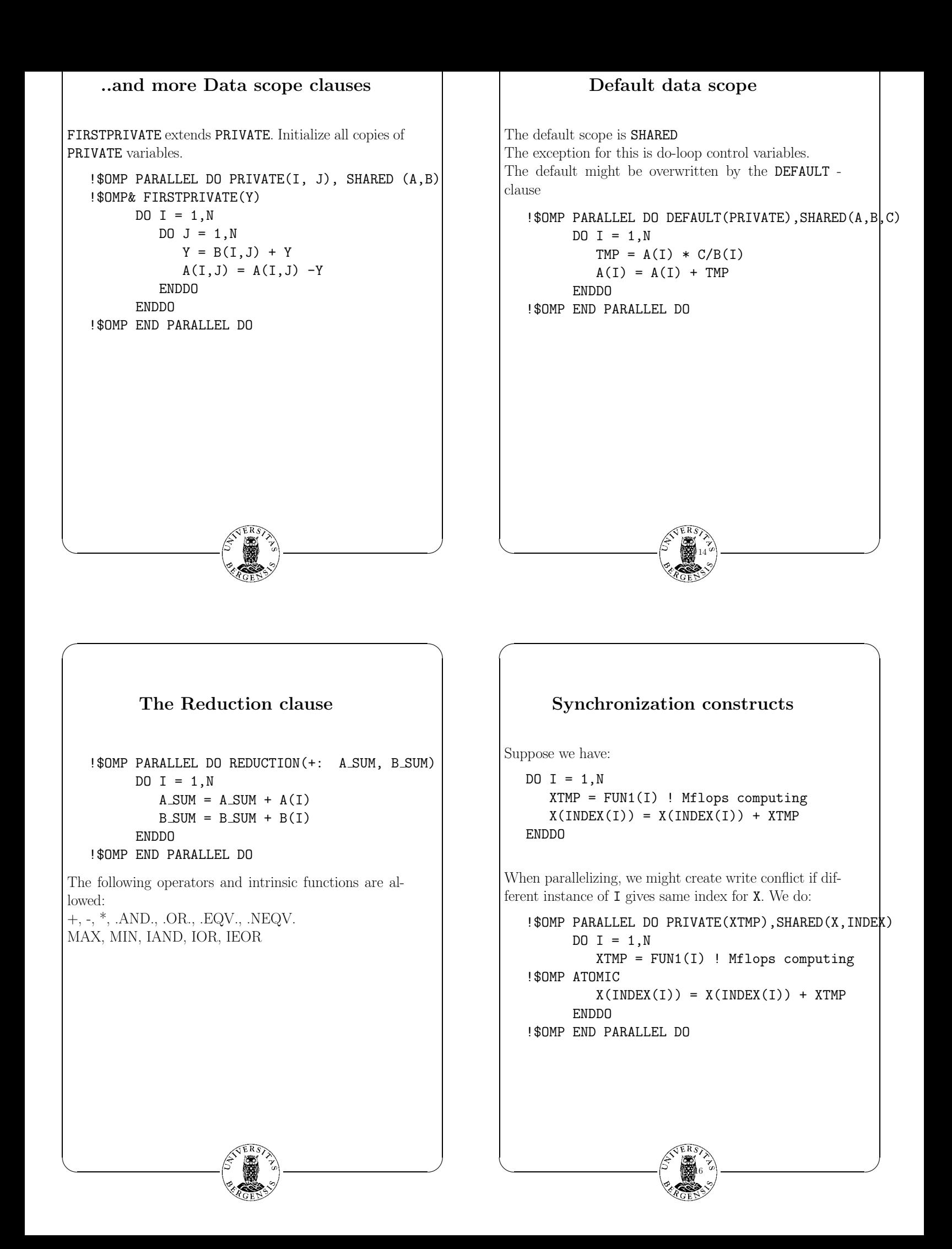

### **more synchronization constructs**

If we have a block of code need to be computed in a given order:

!\$OMP PARALLEL DO PRIVATE(XTMP),SHARED(X,INDEX)  $DO I = 1, N$ XTMP = FUN1(I) ! Mflops computing !\$OMP CRITICAL  $X(INDEX(I)) = X(INDEX(I)) + XTMP$ !\$OMP END CRITICAL ENDDO

!\$OMP END PARALLEL DO

**✬**

**</u>** 

ATOMIC applies only to the next statement, while CRITICAL applies to a block of code.

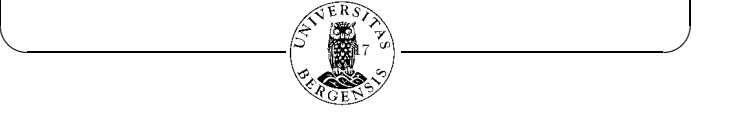

#### **More synchronization constructs**

17 **✫ ✪** !\$OMP PARALLEL !\$OMP DO Block of code to be executed in paralle<sup>1</sup> !\$OMP END DO [NOWAIT] !\$OMP SINGLE BoC to be executed by one thread only !\$OMP END SINGLE !\$OMP BARRIER !\$OMP DO BoC to be executed in parallel !\$OMP CRITICAL BoC to be executed sequentially !\$OMP END CRITICAL !\$OMP END DO [NOWAIT] !\$OMP MASTER BoC to be executed by the master thread !\$OMP END MASTER !\$OMP DO BoC to be executed in parallel !\$OMP END DO !\$OMP END PARALLEL 18

#### **Load balancing**

!\$OMP PARALLEL DO PRIVATE(I,J),SHARED(X,L,Y)  $DO I = 1,120$  $X(I) = 0$  $DO J = I, N$  $X(I) = X(I) + L(I, J) * Y(J)$ ENDDO **ENDDO** !\$OMP END PARALLEL DO

The default scheduling (called STATIC) gives on 4 processors:

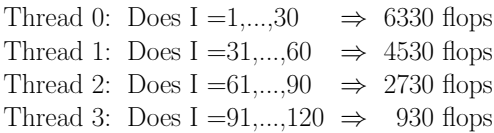

19

# **OTHER SCHEDULINGS**

**✬**

**</u>** 

SCHEDULE(STATIC,[chunk]): Divides the iteration in slices of size chunk and distribute these cyclic. Default  $chunk = N/P$ .

SCHEDULE(DYNAMIC,[chunk]): Divides the iteration in slices of size chunk. Each thread starts with the same chunk as in STATIC, [chunk], but the remaining chunk's are processed at a first-come-firstserved bases. Default  $chunk = 1$ .

SCHEDULE(GUIDED,[chunk]): The size of the chunk's increase exponentially (!?). Default first  $chunk = 1$ .

The scheduling can be defined as a clause to !**\$OMP** DO

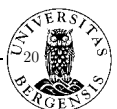

#### **Environment Variables**

The scheduling can also be set by an environment variable

setenv OMP SCHEDULE "STATIC, 4"

setenv OMP SCHEDULE "DYNAMIC"

This is also the best way to set the number of threads

#### setenv OMP\_NUM\_THREADS 16

#### **Explicit Multi threading**

A set of functions to be called from your parallel program is available:

OMP SET NUM THREADS: Sets the number of threads to be used in subsequent parallel regions

OMP GET NUM THREADS: Returns the number of threads in the team executing the parallel region

OMP GET MAX THREADS: Returns the maximum value that can be returned by OMP GET NUM THREADS

OMP GET THREAD NUM: Returns the thread number of the thread. A number between 0 .. OMP GET NUM THREADS - 1

OMP GET NUM PROCS : Returns the number of processors available to the program.

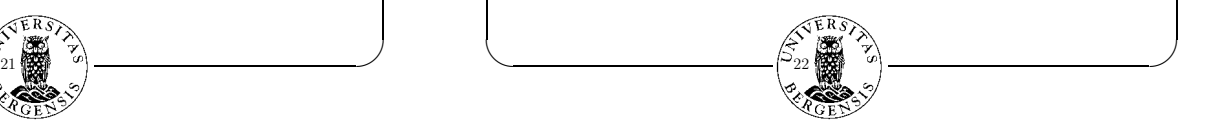

**Ex: Explicit Multi threading**

**✫ ✪**

Example:

**</u>** 

**✬**

```
!$OMP PARALLEL
     NTHREADS = OMP GET NUM THREADS ()
     BLOCK = N/NTHREADS
     IF (MOD(N,NTHREADS).NE.0)BLOCK=BLOCK+1
      IAM = OMP GET THREAD NUM()
     DO I = 1+IAM*BLOCK, MIN((IM+1)*BLOCK,NA(I) = A(I) + B(I)ENDDO
!$OMP END PARALLEL
```
23

**Ex: 1D Poisson equation**

**✬**

**</u>** 

```
.......
dx = 1.0/(n+1);x = 0.0;
for (i = 0; i \leq n+1; i++) {
    x \leftarrow dx;
    rhs[i] = dx*dx*PI*PI*sin(PI*x);x_k[i] = x_k[i] = 0.0;}
base = norm(n, rhs);
r\_norm = 1.0;
i = 0;/* main loop */
while (i<1000 && (r_norm/base) > 1.0e-4) {
    i++;
    jacobi_iteration(n, rhs, x_k1, x_k);
    calc residual(n, rhs, x k1, res);
    r\_norm = norm(n,res);for (j = 1; j \le n; j++) x_k1[j] = x_k[j];}
free (x_k); free (x_k); free (rhs); free (res);
return 0;
```
24

```
✫ ✪
       Ex continues: Functions
void jacobi iteration (int n, double* rhs,
     double* x_k1, double* x_k}
     int i;
     for (i = 1; i \leq n; i++)x_k[i] = 0.5*(r\hbox{hs}[i]+x_k1[i-1]+x_k1[i+1]);
}
void calc residual (int n, double* rhs,
     double* x, double* res){
     int i;
     for (i = 1; i \le n; i++)res[i] = rhs[i]+x[i-1]-2*x[i]+x[i+1];}
double norm(int n, double* x){
     double sum = 0.0;
     int i;
     for (i = 1; i \le n; i++)sum += x[i]*x[i];return sqrt(sum);
}
```
#### 25 **✫ ✪ OpenMP1; Simple directives** void jacobi iteration (int n, double\* rhs, double\* x k1, double\* x k){ int i; #pragma omp parallel for private(i) for  $(i = 1; i \le n; i++)$  $x_k[i] = (rhs[i]+x_k1[i-1]+x_k1[i+1])/2;$ } void calc residual (int n, double\* rhs, double\* x, double\* res){ int i; #pragma omp parallel for private(i) for  $(i = 1; i \le n; i++)$  $res[i] = rhs[i]+x[i-1]-2*x[i]+x[i+1];$ } double norm(int n, double\* x){ double  $sum = 0.0$ ; int i; #pragma omp parallel for reduction(+:sum) for  $(i = 1; i \le n; i++)$  $sum$  +=  $x[i]*x[i];$ return sqrt(sum); } 26

# **OpenMP1; Simple directives, comments**

**✬**

**</u>** 

Problem 1: Threads are created 4 times in every iteration!

We would like to set #pragma omp parallel in the main routine and only #pragma omp for in front of each loop of the subroutine.

But than each thread is making its individual call to the different functions.

In that case all local variables within the functions are **private** to the calling thread. This prohibits reduction on sum!!

**Problem 2:** Data distribution! This is a cc-NUMA problem.

When memory is physical distributed it is important that data is allocated physically close to the processor using it.

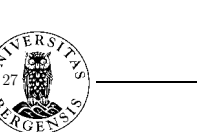

# **Memory bottleneck in cc-NUMA**

**✬**

**</u>** 

This is a 16 CPU Origin 2000 system. 8 CPUs are fetching data from the same memory location.

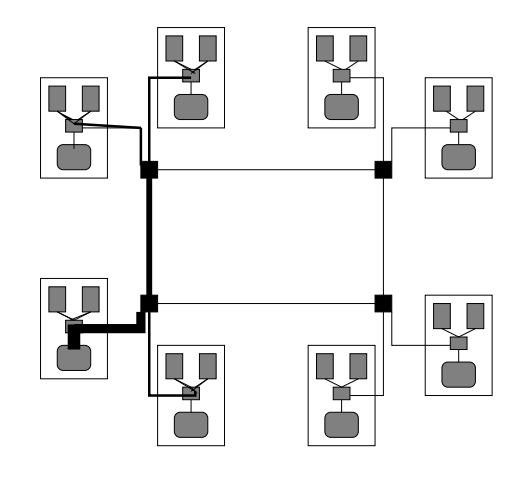

The Origin 2000's policy for data layout is: *first touch policy*

Thus sequential initialization puts all data in one memory module!!

28

**Solution: Parallelize initialization**

#### **OpenMP; Explicit Threading**

```
✫ ✪
#pragma omp parallel private(id,j,iter,step) {
threads = opp\_get\_max\_threads();
id = comp\_get\_thread\_num();
n-del = (n+1)/threads;
for (i = 0; i < = threads-1; i + +) {
   ibeg[i] = i*n.de1 + 1;iend[i] = (i+1)*n.de1;#pragma omp barrier
while (iter++<1000 && (r norm[0]/base)>1.0e-4){
   jacobi_iteration(id, ibeg, iend, n, rhs, ...)
   calc residual(id, ibeg, iend, n, rhs, ...);
   r\_norm[id] = norm(id, ibeg, iend, n, res);for (step = 1; step < threads; step *=2){
   #pragma omp barrier
       if (id<(step*2) == 0)r\text{ norm}[\text{id}] += r\text{ norm}[\text{id}+\text{step}]; }
   if (id == 0) r_norm[id] = sqrt(r\_norm[id]);
   for (j = i \text{beg}[id]; j \le i \text{end}[id]; j++)x_k1[j] = x_k[j];#pragma omp barrier
}
```
# **OpenMP; Explicit Threading**

```
29 ✫ ✪
                               void jacobi iteration(int id, int* ibeg, int* iend,
                                    int n, double* rhs, double*x_k1, double* x_k)
                                {
                                    int i;
                                    for (i = i \text{beg}[id]; i \le i \text{end}[id]; i++)x_k[i] = 0.5*(r\hbox{hs}[i]+x_k1[i-1]+x_k1[i+1]);
                                }
                               void calc residual(int id, int* ibeg, int* iend,
                                    int n, double* rhs, double* x, double* res){
                                    int i;
                                    for (i = i \text{beg}[id]; i \le i \text{end}[id]; i++)res[i] = rhs[i]+x[i-1]-2*x[i]+x[i+1];}
                               double norm(int id, int* ibeg, int* iend, int n,
                                    double* x)double sum = 0.0;
                                    int i;
                                    for (i = i \text{beg}[id]; i \le i \text{end}[id]; i++)sum += x[i]*x[i];return sum;/* NB only a local sum!*/
                                }
                                                        30
```
#### **Speed up results**

The Jacobi-iteration for 1-D Poisson equation.  $N = 999999$ 

**✬**

**</u>** 

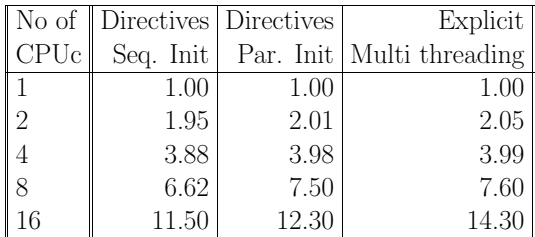

31

# **Auto parallelizers**

There are tools which inspect a code, finds parallel construct and inserts directives.

Most vendors have bundled this with their compiler.

**+** Saves a lot of work

**✬**

- **+** What they, they do right (Put the right variables in PRIVATE or SHARED clauses.
- **+** Gives good hints on why a specific loop is not parallelizable
- **-** Can't handle subroutine calls within a loop
- **-** Don't know when

**</u>** 

 $DO I = 1.N$  $A(INDEX(I)) = A(INDEX(I)) + B(I)$ ENDDO

Good strategy: Start with auto parallelizer, continue with inserting directives.

32

#### **Tricks of the trade**

- Parallel bugs are much more difficult to find than sequential. Therefor: **Do your parallelization step by step**
- Try always to parallelize **outer loop.**
- For efficiency you have to be aware of **data access**. But in OpenMP you don't have the same explicit control over it as in MPI.
- Parallelization directives very often prohibits the compiler to **do sequential optimization**. (Interchanging nested loops, loop fission, ...)
- Watch out for **false sharing**. i.e. Two (or more) CPUs are updating different data on the same cache line.

Exercise: Interchange the loops in the Triangular matrixvector code and parallelize it.

33

**✫ ✪**